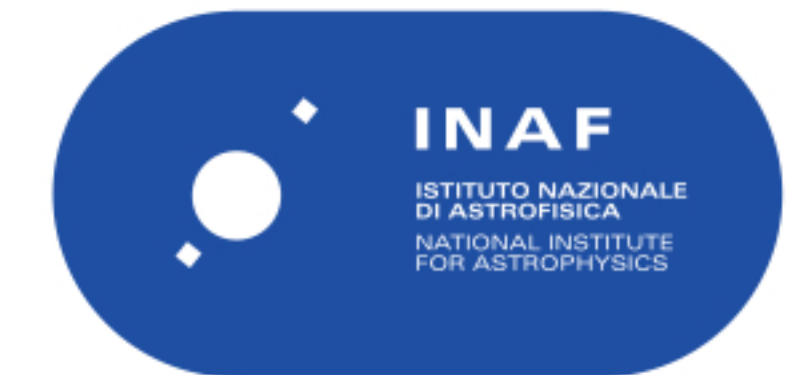

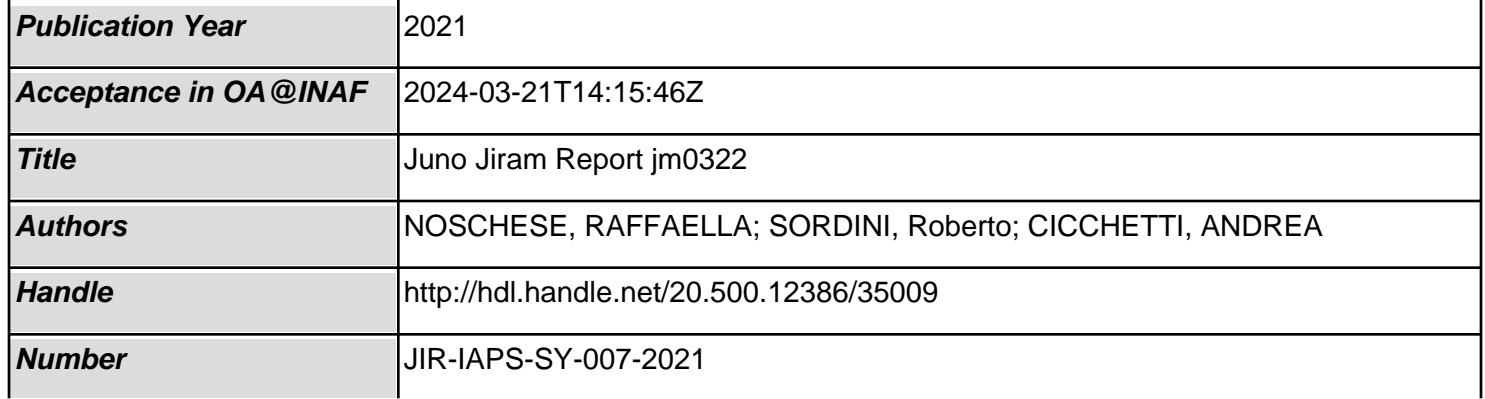

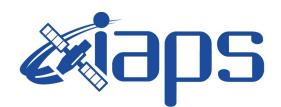

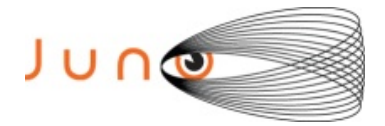

# **Juno JIRAM**

## **Report JM0322**

**JIR-IAPS-SY-007-2021** Version 1.0

October 20, 2021

*Prepared by: R. Noschese, R. Sordini, A. Cicchetti*

> *Approved by: A. Adriani and A. Mura*

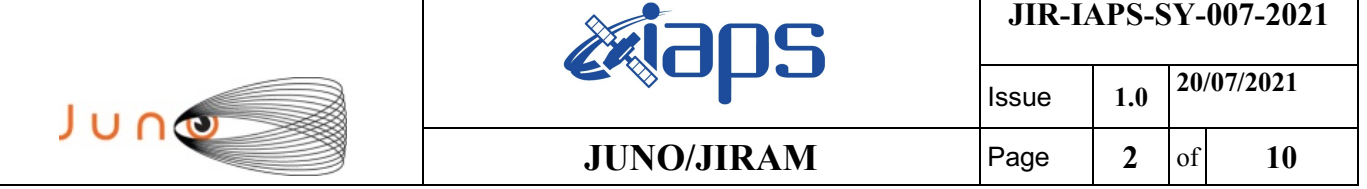

#### **Table of Contents**

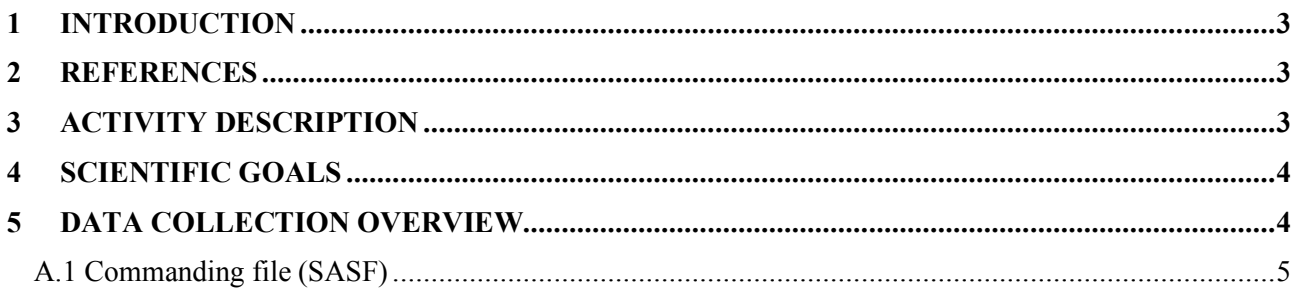

## **List of Tables**

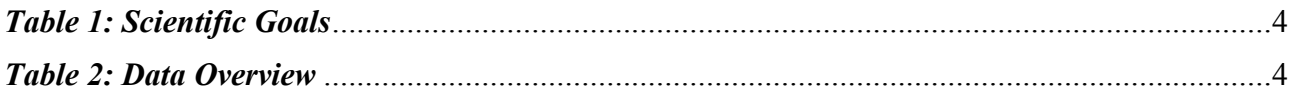

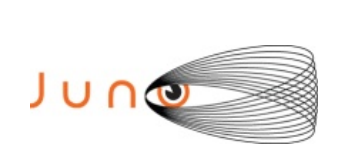

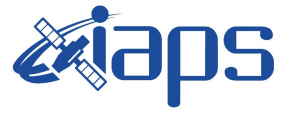

### **1 INTRODUCTION**

This document describes the activities that JIRAM performed during the activity period JM0322 (PJ032), with particular attention to the comparison between the expected and returned data, keeping track of the instrument configuration with the commanding file (SASF).

### **2 REFERENCES**

Adriani A., M.L. Moriconi, A. Mura, F. Tosi, G. Sindoni, R. Noschese, A. Cicchetti, G. Filacchione (2016), Juno's Earth flyby: the Jovian infrared Auroral Mapper preliminary results, 2016. Astrophys. Space Sci. https://doi.org/10.1007/s10509-016-2842-9

Adriani, A., Filacchione, G., Di Iorio, T., Turrini, D., Noschese, R., Cicchetti, A., Grassi, D., Mura, A., Sindoni, G., Zambelli, M., Piccioni, G., Capria, M. T., Tosi, F., Orosei, R., Dinelli, B. M., Moriconi, M. L., Roncon, E., Lunine, J. I., Becker, H. N., Bini, A., Barbis, A., Calamai, L., Pasqui, C., Nencioni, S., Rossi, M., Lastri, M., Formaro, R., Olivieri, A., 2017. JIRAM, the Jovian Infrared Auroral Mapper. Space Sci. Rev. 213, 1–4, pp 393-446. https://doi.org/10.1007/s11214-014-0094-y.

Becker, H.N., Alexander, J.W., Adriani, A., Mura, A., Cicchetti, A., Noschese, R., Jørgensen, J.L, Denver, T., Sushkova, J., Jørgensen, A., Benn, M., Connerney, J.E.P. , Bolton, S.J., the Selex Galileo Juno SRU Team, Allison, J., Watts, S., Adumitroaie, V., Manor-Chapman, E.A., Daubar, I.J., Lee, C., Kang, S., McAlpine, W.J., Di Iorio, T., Pasqui, C., Barbis, A., Lawton, P., Spalsbury, L., Loftin, S., Sun, J., 2017. The Juno Radiation Monitoring (RM) Investigation. Space Sci. Rev. 213, 1-4, pp 507-545. https://10.1007/s11214-017-0345-9.

R. Noschese, A. Cicchetti, R. Sordini, M.Cartacci, S. Brooks, M. Lastri, A. Adriani, A.Mura, G. Fil acchione, H. Becker, A. Bini, C.Pasqui, A. Migliorini, M.L. Moriconi, D.Grassi, F. Altieri, B.M. Di nelli, G. Piccioni, F. Tosi, D. Turrini, G. Sindoni, A. Olivieri, C.Plainaki. Juno/JIRAM: planning and commanding activities.

Adv. Space Res. (2019) https://doi.org/10.1016/j.asr.2019.09.052

### **3 ACTIVITY DESCRIPTION**

During the JM0322, JIRAM performed only observations of the Jupiter's moon Callisto. Note that there is a spectral observation corresponding to each observation taken with the imager. Details about imager/spectrometer coupling and more in general about the instrument and its performance can be found in Adriani et al. (2017), Noschese et al. (2019).

Due to an uncertainty in the actual pointing of the JIRAM frame (which is affected by the position of the despinning mirror at the time of the observation), the JIRAM team found that the precision of the reconstruction of the geometry of both IMG and SPE pixels should be revised by a value of no less than 0.1 degrees. We want to underline that this issue was only discovered during JM0131, when we started to do systematic limb observations near perijove (PJ) and we could compare the

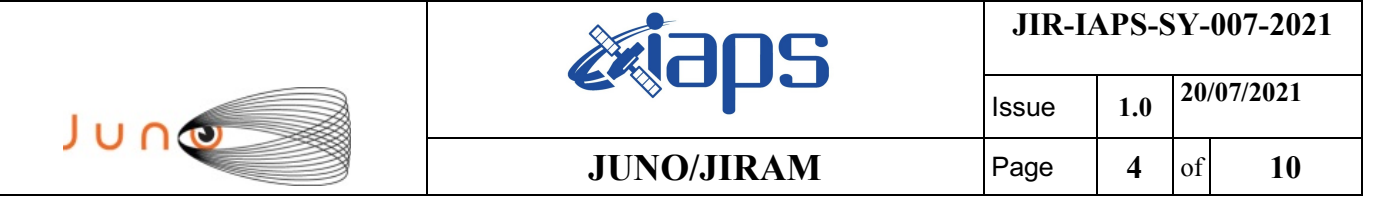

calculated position of the planet's limb, using the reconstructed kernels, with respect to its actual position in the image we collected with our instrument.

#### **4 SCIENTIFIC GOALS**

Below is a table that describes for each science block in the commanding file the relative operational mode and the scientific objectives. The files relating to the various science blocks are shown in the file "JIR\_STATUS\_EDR\_2021104T202751\_V01.CSV" in the INDEX directory.

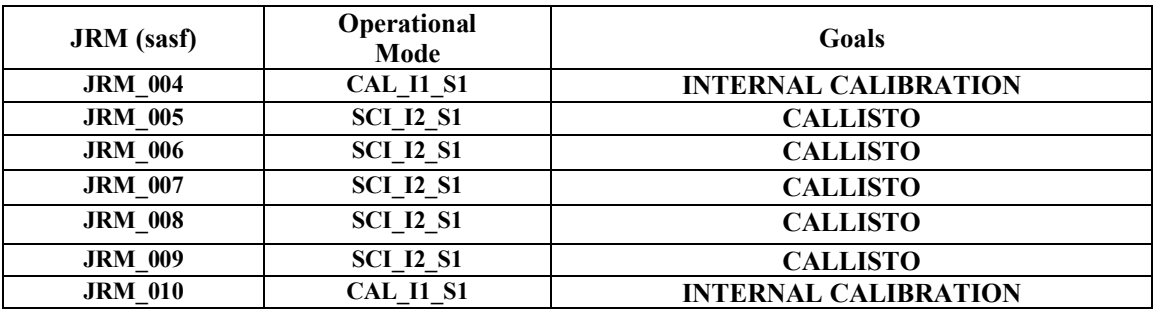

*Table 1: Scientific Goals*

#### **5 DATA COLLECTION OVERVIEW**

Below is a table that gives an overview of the data collected during the activity period JM0322. The table describes, for each science block in the commanding file, the programmed operational modes and the data actually collected.

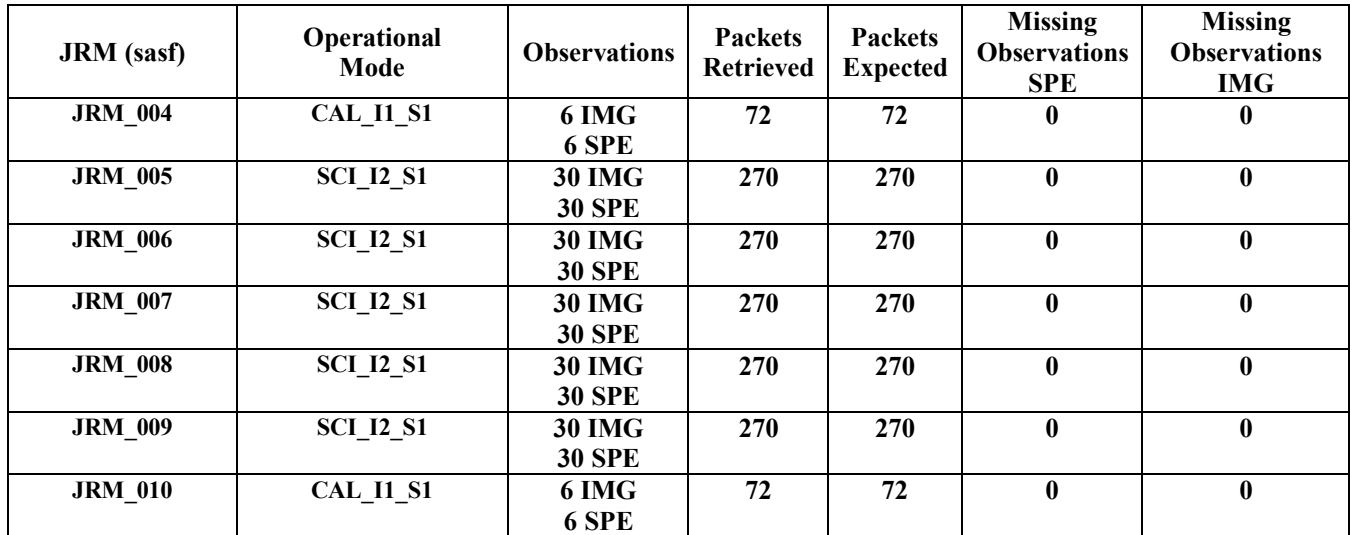

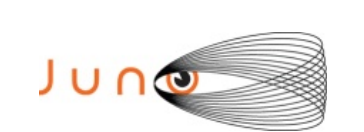

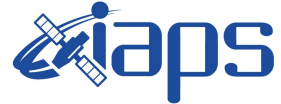

**JIR-IAPS-SY-007-2021** 

**JUNO/JIRAM** 

20/07/2021  $1.0$ **Issue**  $\overline{5}$ Page of 10

### **A.1 Commanding file (SASF)**

```
CCSD3ZF0000100000001NJPL3KS0L015$$MARK$$;
MISSION NAME = JUNO;
SPACECRAFT NAME = JUNO:
DATA SET \overline{ID} = SPACECRAFT ACTIVITY SEQUENCE JRM;
FILE NAME = jm0322 JRMa.sasf;
APPLICABLE START TIME = 2021-078T08:00:00000;APPLICABLE STOP TIME = 2021 - 104T23:00:00.000;
PRODUCT CREATION TIME = 2021-054T19:08:08.000;
PRODUCER ID = JRMTEAM;SEQID = jm0322_JRMa;<br>HOST ID = JRM CMD 322 322 V01.jrm;CCSD3RE00000$$MARK$$NJPL3IF0M01300000001;
             SPACECRAFT ACTIVITY SEQUENCE FILE
S.S. TNO**********************************
*PROJECT JNO
*SPACECRAFT 61
*OPERATOR JRMTEAM
*FILE CMPLT TRUE
*DATE Tue Feb 23 19:08:08 2021
DEGIN 2021-078T08:00:00.000<br>
*CUTOFF 2021-104T23:00:00.000<br>
*TITLE jm0322_JRMa<br>
*EPOCHS_DEF
*jm0322\overline{\text{JRM}},
                    2021-078T08:00:00.000
*EPOCHS END
*Input files used:
*File Type Last modified
                                          File name
*PACKETS NUMBER 1494
SSEOH
SSEOD
request (JRM Sequence Management Request,
                START TIME, 2021-078T08:00:00.000,
                TITLE, "JRM MAINTENANCE",
                REQUESTOR, "JRMTEAM",<br>PROCESSOR, "VC2",
                KEY, "No Key")
activity (1,
          SCHEDULED_TIME, \00:00:00\, FROM_REQUEST_START,
                 SEQTRAN directive
                  (VML START, 2001-001T00:00:00.000, 2030-
001T00:00:00.000, "ABSLTE", "jm0322 JRM", "jm0322 JRM.abs", "d:/seq")
      command(2,
                  SCHEDULED TIME, \00:00:30\, FROM PREVIOUS START,
                 FILE DELETE ("d:/seq/jm0322 JRM.abs")
              \Deltacommand (3.
                 SCHEDULED TIME, \026T14:59:58\, FROM REQUEST START,
                 VM LOAD (20, "d://seq/jm0331 JRM.abs")\left| \right|,
 end:
request (JRM 001,
                   START_TIME, 2021-104T15:03:15.000,
                   TITLE, "jm0322 JRM Heater Op",
                  REQUESTOR, "JRMTEAM",<br>PROCESSOR, "VC2",
                  KEY, "No Key")
        command (1,
                  SCHEDULED TIME, \00:00:00\, FROM REQUEST START,
                 THRM SET PT SEL ("JIRAM OH", "OPERATIONAL")
```
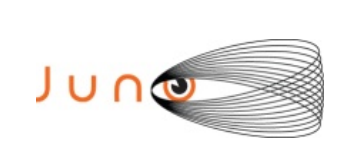

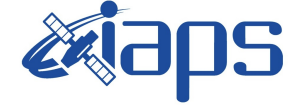

Issue **1.0 20/07/2021**  $JUNO/JIRAM$   $\qquad$  **Page**  $\begin{bmatrix} 6 & 6 \end{bmatrix}$  **10** 

```
),
       command(2,
                SCHEDULED_TIME,\00:00:01\,FROM_PREVIOUS_START,
                THRM_SET_PT_SEL("JIRAM_DECON", "OPERATIONAL")
       ),
       command(3,
                 .<br>SCHEDULED_TIME,\03:10:00\,FROM_PREVIOUS_START,
                THRM_SET_PT_SEL("JIRAM_ELECT_BP","OPERATIONAL")
       ),
              note(1,
                 SCHEDULED_TIME,\00:00:04\,FROM_PREVIOUS_START,
                 TEXT,\"NaN"\
              ),
 end;
request(JRM_002,
                  START_TIME,2021-104T20:24:15.000,
                 TITLE, "im0322 JRM-POWER ON",
                 REQUESTOR, "JRMTEAM",
                 PROCESSOR, "VC2",
                  KEY, "No_Key")
             spawn(1,
                 SCHEDULED_TIME,\00:00:00\,FROM_REQUEST_START,
                 REQ ENGINE ID, 21, RT on board block(jiram pwr_on)
              ),
              note(1,
                 SCHEDULED_TIME,\00:00:04\,FROM_PREVIOUS_START,
                 TEXT, \vee"Na\overline{N}"\vee ),
 end;
request(JRM_003,
                  START_TIME,2021-104T20:26:58.000,
                 TITLE, "jm0322_JRM_StandBy",
                 REQUESTOR, "JRMTEAM",
                 PROCESSOR, "VC2",
                  KEY, "No_Key")
         command(1,
                SCHEDULED_TIME,\00:00:00\,FROM_REQUEST_START,
                JRM SET PAR(111,2)
             ),
         command(2,
                SCHEDULED_TIME,\00:00:04\,FROM_PREVIOUS_START,
                JRM STANDBY("ON","ON","ON")
            ),
         command(3,
                SCHEDULED_TIME,\00:00:04\,FROM_PREVIOUS_START,
JRM_SCI_PAR("SCI_I2_S3",120,1,10,"IDIS_SDIS","HSSL","ENABLE","DARK","DISABLE",0,956,2,150,"LOW","LOW
","POINT",-57343,2,150,"LOW","LOW","SPIN",0,"NO_SUMMED_SCI")
             ),
              note(1,
                  SCHEDULED_TIME,\00:00:04\,FROM_PREVIOUS_START,
                 TEXT, \langle "Na\overline{N}" \rangle ),
 end;
request(JRM_004,
                  START_TIME,2021-104T20:27:10.000,
                 TITLE, "jm0322_JRM_Calibration",
                 REQUESTOR, "JRMTEAM",
                 PROCESSOR, "VC2",
                  KEY, "No_Key")
         command(1,
                 SCHEDULED_TIME,\00:00:00\,FROM_REQUEST_START,
                JRM_CAL_PAR(8,14,8,14,30,700,30,700,30,700,30,700,30,700,200,200,153,153)
             ),
         command(2,
                SCHEDULED_TIME,\00:00:04\,FROM_PREVIOUS_START,
                JRM GET PAR(6000) ),
         command(3,
                 SCHEDULED_TIME,\00:00:04\,FROM_PREVIOUS_START,
```
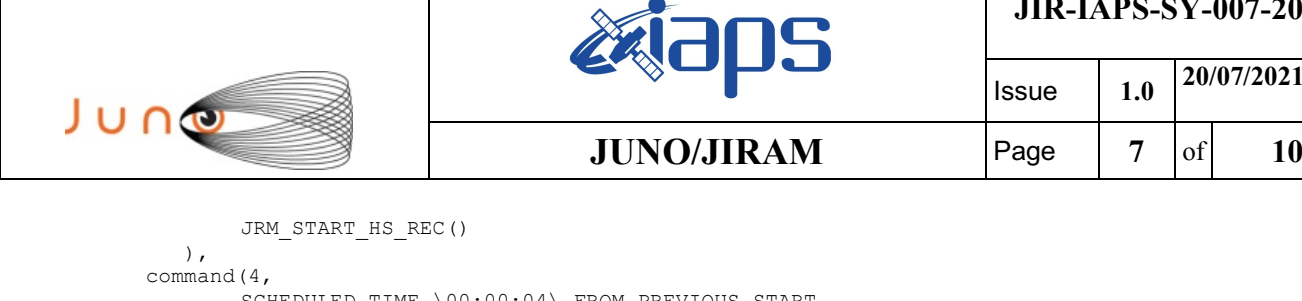

Issue **1.0 20/07/2021**

q

```
SCHEDULED_TIME,\00:00:04\,FROM_PREVIOUS_START,
                 JRM_CALIBRATION("CAL_I1_S1","IDIS_SDIS","DISABLE",1,"LAMP_1")
            ),
        command(5,
                SCHEDULED_TIME,\00:04:00\,FROM_PREVIOUS_START,
                JRM STOP HS REC()
            ),
        command(6,
                SCHEDULED_TIME,\00:00:04\,FROM_PREVIOUS_START,
                JRM_ERROR_LOG()
            ),
             note(1,
                 SCHEDULED_TIME,\00:00:04\,FROM_PREVIOUS_START,
                 TEXT, \n  <b>"Na\overline{N" \n } ),
end;
request(JRM_005,
                  START_TIME,2021-104T20:31:41.000,
                 TITLE, "jm0322 JRM Science",
                REQUESTOR, "JRMTEAM",
                PROCESSOR, "VC2",
                  KEY, "No_Key")
        command(1,
                SCHEDULED_TIME,\00:00:00\,FROM_REQUEST_START,
                JRM SET PAR(74,0)
            ),
        command(2,
                SCHEDULED_TIME,\00:00:02\,FROM_PREVIOUS_START,
JRM_SCI_PAR("SCI_I2_S1",30,1,0,"IDIS_SDIS","HSSL","ENABLE","DARK","DISABLE",0,1,5000,5000,"LOW","LOW
","POINT",-57343,5000,5000,"LOW","LOW","SPIN",1302,"NO_SUMMED_SCI")
            ),
        command(3,
                SCHEDULED_TIME,\00:00:02\,FROM_PREVIOUS_START,
                JRM START HS REC()
            ),
        command(4,
                SCHEDULED_TIME,\00:00:02\,FROM_PREVIOUS_START,
                JRM SCIENCE()
            ),
        command(5,
                SCHEDULED_TIME,\00:15:57\,FROM_PREVIOUS_START,
                JRM_ERROR_LOG()
            ),
        command(6,
                SCHEDULED_TIME,\00:00:02\,FROM_PREVIOUS_START,
                JRM STOP HS REC()
            ),
             note(1,
                 SCHEDULED_TIME,\00:00:04\,FROM_PREVIOUS_START,
                  TEXT,\"Callisto"\
             ),
end;
request(JRM_006,
                  START_TIME,2021-104T21:01:40.000,
                 TITLE, "jm0322 JRM Science",
                REQUESTOR, "JRMTEAM",
                PROCESSOR, "VC2",
                  KEY, "No_Key")
        command(1,
                SCHEDULED_TIME,\00:00:00\,FROM_REQUEST_START,
                JRM SET PAR(74,0) ),
        command(2,
                SCHEDULED_TIME,\00:00:02\,FROM_PREVIOUS_START,
```
JRM\_SCI\_PAR("SCI\_I2\_S1",30,1,0,"IDIS\_SDIS","HSSL","ENABLE","DARK","DISABLE",0,1,5000,5000,"LOW","LOW ","POINT",-57343,5000,5000,"LOW","LOW","SPIN",1271,"NO\_SUMMED\_SCI")

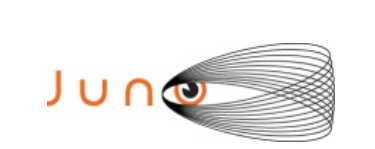

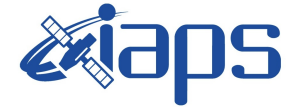

Issue **1.0 20/07/2021**  $JUNO/JIRAM$   $\qquad$   $\qquad$   $\$ 

```
 ),
        command(3,
                SCHEDULED_TIME,\00:00:02\,FROM_PREVIOUS_START,
                JRM START HS REC()
            ),
        command(4,
                SCHEDULED_TIME,\00:00:02\,FROM_PREVIOUS_START,
                JRM SCIENCE()
            ),
        command(5,
                SCHEDULED_TIME,\00:15:58\,FROM_PREVIOUS_START,
                JRM_ERROR_LOG()
            ),
        command(6,
                SCHEDULED_TIME,\00:00:02\,FROM_PREVIOUS_START,
                JRM_STOP_HS_REC()
            ),
             note(1,
                 SCHEDULED_TIME,\00:00:04\,FROM_PREVIOUS_START,
                  TEXT,\"Callisto"\
             ),
end;
request(JRM_007,
                  START_TIME,2021-104T21:31:40.000,
                 TITLE, "jm0322 JRM Science",
                REQUESTOR, "JRMTEAM",
                PROCESSOR, "VC2",
                  KEY, "No_Key")
        command(1,
                SCHEDULED_TIME,\00:00:00\,FROM_REQUEST_START,
                JRM_SET_PAR(74,0)
            ),
        command(2,
                SCHEDULED_TIME,\00:00:02\,FROM_PREVIOUS_START,
JRM_SCI_PAR("SCI_I2_S1",30,1,0,"IDIS_SDIS","HSSL","ENABLE","DARK","DISABLE",0,1,5000,5000,"LOW","LOW
","POINT",-57343,5000,5000,"LOW","LOW","SPIN",1238,"NO_SUMMED_SCI")
            ),
        command(3,
                SCHEDULED_TIME,\00:00:02\,FROM_PREVIOUS_START,
                JRM START HS REC()
            ),
        command(4,
                SCHEDULED_TIME,\00:00:02\,FROM_PREVIOUS_START,
                JRM SCIENCE()
            ),
        command(5,
                SCHEDULED_TIME, \00:15:57\, FROM_PREVIOUS_START,
                JRM_ERROR_LOG()
            ),
        command(6,
                SCHEDULED_TIME,\00:00:02\,FROM_PREVIOUS_START,
                JRM_STOP_HS_REC()
            ),
             note(1,
                 SCHEDULED_TIME,\00:00:04\,FROM_PREVIOUS_START,
                  TEXT,\"Callisto"\
             ),
 end;
request(JRM_008,
                  START_TIME,2021-104T22:01:39.000,
                 TITLE, "jm0322 JRM Science",
                REQUESTOR, "JRMTEAM",
                PROCESSOR, "VC2",
                  KEY, "No_Key")
         command(1,
                SCHEDULED_TIME,\00:00:00\,FROM_REQUEST_START,
                JRM SET PAR(74,0) ),
        command(2,
                SCHEDULED_TIME,\00:00:02\,FROM_PREVIOUS_START,
```
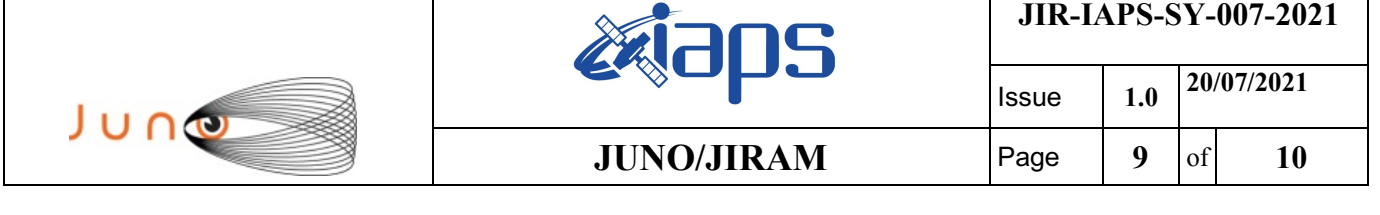

```
JRM_SCI_PAR("SCI_I2_S1",30,1,0,"IDIS_SDIS","HSSL","ENABLE","DARK","DISABLE",0,1,5000,5000,"LOW","LOW
","POINT",-57343,5000,5000,"LOW","LOW","SPIN",1204,"NO_SUMMED_SCI")
            ),
        command(3,
                SCHEDULED_TIME,\00:00:02\,FROM_PREVIOUS_START,
                JRM_START_HS_REC()
            ),
        command(4,
                SCHEDULED_TIME,\00:00:02\,FROM_PREVIOUS_START,
                JRM_SCIENCE()
            ),
        command(5,
                SCHEDULED_TIME,\00:15:58\,FROM_PREVIOUS_START,
                JRM_ERROR_LOG()
            ),
        command(6,
                SCHEDULED_TIME,\00:00:02\,FROM_PREVIOUS_START,
                JRM_STOP_HS_REC()
            ),
             note(1,
                 SCHEDULED_TIME,\00:00:04\,FROM_PREVIOUS_START,
                  TEXT,\"Callisto"\
             ),
 end;
request(JRM_009,
                  START_TIME,2021-104T22:31:39.000,
                  TITLE, "jm0322_JRM_Science",
                REQUESTOR, "JRMTEAM",
                PROCESSOR, "VC2",
                  KEY, "No_Key")
        command(1,
                SCHEDULED_TIME,\00:00:00\,FROM_REQUEST_START,
                JRM SET PAR(74,0) ),
        command(2,
                SCHEDULED_TIME,\00:00:02\,FROM_PREVIOUS_START,
JRM_SCI_PAR("SCI_I2_S1",30,1,0,"IDIS_SDIS","HSSL","ENABLE","DARK","DISABLE",0,1,5000,5000,"LOW","LOW
","POINT",-57343,5000,5000,"LOW","LOW","SPIN",1167,"NO_SUMMED_SCI")
            ),
        command(3,
                SCHEDULED_TIME,\00:00:02\,FROM_PREVIOUS_START,
                JRM START HS REC()
            ),
        command(4,
                SCHEDULED_TIME,\00:00:02\,FROM_PREVIOUS_START,
                JRM_SCIENCE()
            ),
        command(5,
                SCHEDULED_TIME,\00:15:57\,FROM_PREVIOUS_START,
                JRM_ERROR_LOG()
            ),
        command(6,
                SCHEDULED_TIME,\00:00:02\,FROM_PREVIOUS_START,
                JRM STOP HS REC()
            ),
             note(1,
                 SCHEDULED_TIME,\00:00:04\,FROM_PREVIOUS_START,
                  TEXT,\"Callisto"\
             ),
end;
request(JRM_010,
                  START_TIME,2021-104T22:47:48.000,
                 TITLE, "jm0322 JRM Calibration",
                REQUESTOR, "JRMTEAM",
                PROCESSOR, "VC2",
                  KEY, "No_Key")
        command(1,
                SCHEDULED_TIME,\00:00:00\,FROM_REQUEST_START,
                JRM_CAL_PAR(8,14,8,14,30,700,30,700,30,700,30,700,30,700,200,200,153,153)
```
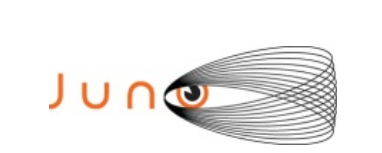

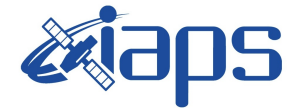

```
 ),
command(2,
       SCHEDULED_TIME,\00:00:04\,FROM_PREVIOUS_START,
       JRM_GET_PAR(6000)
    ),
command(3,
       SCHEDULED_TIME,\00:00:04\,FROM_PREVIOUS_START,
       JRM_START_HS_REC()
   ),
command(4,
        SCHEDULED_TIME,\00:00:04\,FROM_PREVIOUS_START,
        JRM_CALIBRATION("CAL_I1_S1","IDIS_SDIS","DISABLE",1,"LAMP_1")
   ),
command(5,
       SCHEDULED_TIME,\00:04:00\,FROM_PREVIOUS_START,
       JRM_STOP_HS_REC()
   ),
command(6,
       SCHEDULED_TIME,\00:00:04\,FROM_PREVIOUS_START,
       JRM_ERROR_LOG()
    ),
     note(1,
        SCHEDULED_TIME,\00:00:04\,FROM_PREVIOUS_START,
        TEXT,\"NaN"\
     ),
```
end; \$\$EOF